## **signaltap** 设置相与的触发条件练习说明

## 练习内容及要求

请下载本练习的工程。

本工程实现如下功能:工程包含两个模块,signal\_4\_gen 和 signal\_4。 signal\_4\_gen 随机生成数据 dout,并且输出有效指示信号 dout\_vld 亦随机。

当 dout=47 并且 dout\_vld 为 1 时, signal\_4 模块的输出信号 cnt 两拍后加 1, 并且 cnt\_vld 输出有效指示。

但本工程实现 signal 4 模块时有错误, 请用 signaltap 捕捉该错误。

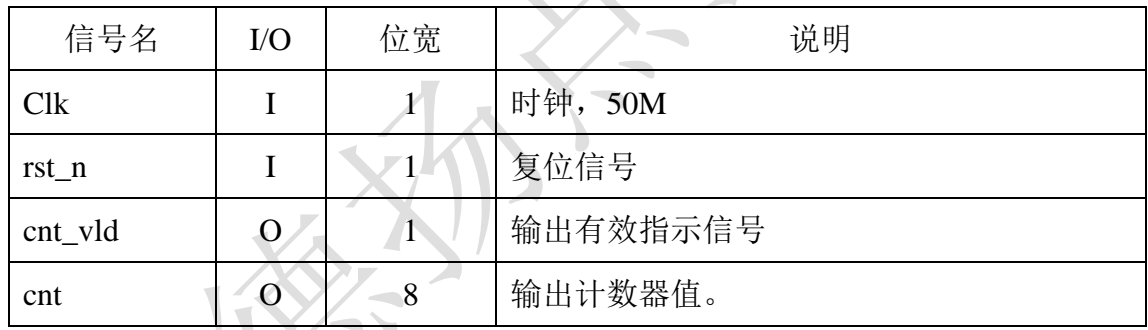

## 信号列表

## 学习建议

- 1、 按照自己的理解,捕捉该错误并指出来。
- 2、 找到后,参考答案视频,学习 signaltap 的使用方法。